## Lorenz-Mie-Theorie

Die *Lorenz-Mie*-Theorie beschreibt die Streuung von Licht an Teilchen, deren Größe in etwa zwischen einem Zehntel und dem Zehnfachen der Lichtwellenlänge liegt. Sie bis in alle Einzelheiten durchzurechnen ist mir zu mühsam. Ich beschränke mich darauf, die Herleitung der sogenannten *Mie-Koeffizienten* nachzuvollziehen. Sie folgen aus den Randbedingungen an der Grenzfläche zwischen dem als kugelförmig angenommenen Teilchen und dem Außenraum. Mit Hilfe dieser Koeffizienten wird dann der Wirkungsquerschnitt für Streuung berechnet.

Eine ebene elektromagnetische Welle werde an einem kugelförmigen Hindernis gestreut. Das elektromagnetische Feld weit entfernt vom Streuzentrum ist dann die Überlagerung des Feldes der einlaufenden ebenen Welle mit dem der gestreuten Welle. Die gestreute Welle ist eine vom Streuzentrum nach allen Raumrichtungen ausgehende Kugelwelle. Ihre Intensität wird in einem geeigneten Detektor nachgewiesen. Das Hindernis sei eine dielektrische, nicht magnetische Kugel mit dem Radius *R* und dem Brechungsindex *n*. Sie befinde sich im Vakuum mit dem Brechungsindex 1. Gesucht ist die Intensität, die in einem kleinen, vom Streuzentrum ausgehenden Raumwinkelelement nachgewiesen wird, beispielsweise als Funktion des Streuwinkels, und die über alle Raumrichtungen integrierte Intensität (*differenzieller* bzw. *totaler Wirkungsquerschnitt*). Die Bezeichnungen der physikalischen Größen in den nachfolgenden Rechnungen sind weitgehend identisch mit denen im Standardwerk *Classical Electrodynamics* von *Jackson*<sup>1</sup> . Jedoch benutzen wir, abweichend von der dortigen Darstellung, als Einheitensystem das *SI-*System. Eine detaillierte Darstellung der Lorenz-Mie-Streuung findet man beispielsweise in dem Vorlesungsskript *Electromagnetic Scattering I* von *K. Muinonen*<sup>2</sup> .

Die Felder im Außenraum der Kugel lassen sich als Summe aus einlaufender (Index *inc*) und gestreuter Welle (Index *sc*) schreiben:

(1) 
$$
\mathbf{E}(\mathbf{x}) = \mathbf{E}_{inc} + \mathbf{E}_{sc}
$$

$$
\mathbf{B}(\mathbf{x}) = \mathbf{B}_{inc} + \mathbf{B}_{sc}
$$

Dabei steht der Index *inc* für die einlaufende (*incident*) ebene Welle und der Index *sc* für die gestreute (*scattered*), also auslaufende Kugelwelle. Wegen der Kugelsymmetrie rechnen wir in Kugelkoordinaten (*r*, *θ*, *ϕ*), wobei *r* der Abstand vom Mittelpunkt des Streuzentrums ist. Mit *θ* wird der Polarwinkel, mit *ϕ* der Azimutwinkel bezeichnet. Einheitsvektoren sind durch ein Dach (Zirkumflex) über der entsprechenden Koordinate gekennzeichnet.

Die einlaufende ebene Welle sei zirkular polarisiert und bewege sich *z*-Richtung. Ihr Wellenzahlvektor sei  $\mathbf{k} = k\hat{\mathbf{z}}$ . Dabei ist, wie üblich,  $k = \omega/c$ , wobei mit  $\omega$  die Kreisfrequenz der Welle und mit *c* die Lichtgeschwindigkeit im Vakuum bezeichnet werden. Es gilt also

(2) 
$$
\mathbf{E}_{inc}(\mathbf{x}) = (\hat{\mathbf{x}} \pm i\,\hat{\mathbf{y}}) E_0 e^{ikz} .
$$

$$
c\mathbf{B}_{inc}(\mathbf{x}) = \hat{\mathbf{z}} \times \mathbf{E}_{inc}
$$

Um von der Kugelsymmetrie Gebrauch zu machen, werden die Feldstärken nach Multipolen (Partialwellen) entwickelt. Diese Entwicklung findet man beispielsweise dem schon erwähnten Skript von *Muinonen*<sup>2</sup> und in dem Lehrbuch von *Jackson*<sup>3</sup>

(3)  

$$
\mathbf{E}_{in}(\mathbf{x}) =_{c} E_{0} \sum_{l=1}^{\infty} i^{l} \sqrt{4\pi (2l+1)} \left[ j_{l}(kr) \mathbf{X}_{l, \pm 1}(\theta, \phi) \pm \frac{1}{k} \nabla \times j_{l}(kr) \mathbf{X}_{l, \pm 1}(\theta, \phi) \right]
$$

$$
c \mathbf{B}_{in}(\mathbf{x}) =_{c} E_{0} \sum_{l=1}^{\infty} i^{l} \sqrt{4\pi (2l+1)} \left[ \frac{-i}{k} \nabla \times j_{l}(kr) \mathbf{X}_{l, \pm 1}(\theta, \phi) \mp i j_{l}(kr) \mathbf{X}_{l, \pm 1}(\theta, \phi) \right].
$$

Der Index *l* bezeichnet die Multipolordnung bzw. Nummer der Partialwelle. Die Funktionen  $X_{l+1}$ sind spezielle Vektor-Kugelfunktionen. Im allgemeinen Fall kann der zweite Index von **X** (hier ±1) ganzzahlige Werte zwischen –*l* und +*l* annehmen. Man bezeichnet ihn in der Regel mit *m* und definiert

(4) 
$$
\mathbf{X}_{lm}(\theta,\phi) = \frac{1}{\sqrt{l(l+1)}} \mathbf{L} Y_{lm}(\theta,\phi) .
$$

Dabei ist **L** der aus der Wellenmechanik bekannte Drehimpulsoperator und die Funktionen *Ylm* (*θ*, *ϕ*) sind die im gleichen Kontext gehandelten Kugelflächenfunktionen. Näheres dazu in den schon genannten Quellen<sup>2,3</sup>. Dass in der Entwicklung der ebenen Welle nur die Werte  $m = \pm 1$ auftreten, interpretiert man auch im Kontext der Wellenmechanik: Das Photon ist ein Spin-1- Teichen, seine Drehimpulskomponente in Bewegungsrichtung kann nur die beiden Werte  $\pm 1$  $annehmen<sup>3</sup>$ .

Die gestreute Welle wird, wie die ebene Welle in (3), ebenfalls nach Multipolen entwickelt – allerdings mit zwei Änderungen. Zunächst werden die Radialfunktionen *j <sup>l</sup>* (*kr*) durch die sphärischen Hankelfunktionen  $h_l^{(1)}(kr)$  ersetzt. Die Funktionen  $h_l^{(1)}(kr)$  gehen für  $r \to \infty$  gegen Null und garantieren, dass die über alle Raumrichtungen integrierte Intensität endlich bleibt. Außerdem werden die Summenterme in (3) mit Koeffizienten  $a_l$  und  $b_l$  versehen, die den Anteil darstellen, mit dem die jeweilige Partialwelle zum Wirkungsquerschnitt beiträgt<sup>4</sup>. Das führt zu

(5) 
$$
\mathbf{E}_{sc}(\mathbf{x}) = E_0 \sum_{l=1}^{\infty} i^{-l} \sqrt{4\pi (2l+1)} \left[ a_l h_l^{(1)}(kr) \mathbf{X}_{l, \pm 1}(\theta, \phi) \pm \frac{1}{k} b_l \nabla \times h_l^{(1)}(kr) \mathbf{X}_{l, \pm 1}(\theta, \phi) \right]
$$
  
\n
$$
c \mathbf{B}_{sc}(\mathbf{x}) = E_0 \sum_{l=1}^{\infty} i^{-l} \sqrt{4\pi (2l+1)} \left[ \frac{-i}{k} a_l \nabla \times h_l^{(1)}(kr) \mathbf{X}_{l, \pm 1}(\theta, \phi) \mp i b_l h_l^{(1)}(kr) \mathbf{X}_{l, \pm 1}(\theta, \phi) \right].
$$

Die Koeffizienten  $a_l$  und  $b_l$  ergeben sich aus den Randbedingungen an der Oberfläche ( $r = R$ ) der dielektrischen Kugel. Sie fordern, dass die Tangentialkomponenten der Feldstärken dort stetig vom Innen- in den Außenraum übergehen.

Die Feldstärken im Innern der Kugel (Index *i*) werden, wie die beiden bisher betrachteten Felder, auch nach Multipolanteilen entwickelt. Für das Innere der Kugel ist ein Ansatz mit *j <sup>l</sup>* (*kr*) als Radialfunktionen sinnvoll. Denn die sphärischen Besselfunktionen *j<sub>l</sub>* (*kr*) garantieren, dass die Felder an der Stelle *r* = 0 nicht singulär werden. Bezeichnet man die Entwicklungskoeffizienten jetzt mit *cl* und *dl* , ergibt sich

$$
(6)
$$

$$
\mathbf{E}_{i}(\mathbf{x}) = E_{0} \sum_{l=1}^{\infty} i^{l} \sqrt{4\pi (2l+1)} \left[ c_{l} j_{l}(nkr) \mathbf{X}_{l,\pm 1}(\theta,\phi) \pm \frac{1}{k} d_{l} \nabla \times j_{l}(nkr) \mathbf{X}_{l,\pm 1}(\theta,\phi) \right]
$$
  

$$
\frac{c}{n} \mathbf{B}_{i}(\mathbf{x}) = E_{0} \sum_{l=1}^{\infty} i^{l} \sqrt{4\pi (2l+1)} \left[ \frac{-i}{k} c_{l} \nabla \times j_{l}(nkr) \mathbf{X}_{l,\pm 1}(\theta,\phi) \mp i d_{l} j_{l}(nkr) \mathbf{X}_{l,\pm 1}(\theta,\phi) \right]
$$

Dabei wurde berücksichtigt, dass die Lichtgeschwindigkeit im Inneren der Kugel um den Faktor 1/*n* kleiner ist als im Außenraum. Daher der Faktor *n* vor dem Betrag *k* des Wellenzahlvektors im Argument der Besselfunktionen *jl* und der Faktor 1/*n* vor der Feldstärke **B***<sup>i</sup>* .

Die Randbedingungen betreffen die Feldstärken **E** und  $H = B/\mu_0$ . Da die streuende Kugel als nicht magnetisch angenommen wird, unterscheiden sich **H** und **B** nur durch die Konstante  $\mu_0$ . Wie schon erwähnt, müssen die Tangentialkomponenten der Feldstärken an der Oberfläche der Kugel (*r* = *R*) stetig ineinander übergehen. Also gilt

(7) 
$$
\hat{\mathbf{r}} \times [\mathbf{E}_{inc} + \mathbf{E}_{sc} - \mathbf{E}_{i}]_{r=R} = 0
$$

$$
\hat{\mathbf{r}} \times [\mathbf{H}_{inc} + \mathbf{H}_{sc} - \mathbf{H}_{i}]_{r=R} = 0
$$

Setzt man die Terme für die Feldstärken auf den rechten Seiten von (4) bis (6) ein, ergeben sich die Kreuzprodukte

$$
\hat{\mathbf{r}} \times \mathbf{X}_{l, \pm 1}(\theta, \phi)
$$
 and  $\hat{\mathbf{r}} \times \left[\frac{1}{k} \nabla \times j_l(kr) \mathbf{X}_{l, \pm 1}(\theta, \phi)\right]$ .

Das zweite (Mehrfach-)Produkt lässt sich mit Hilfe der Vektoranalysis vereinfachen:

(8) 
$$
\hat{\mathbf{r}} \times \left[ \frac{1}{k} \nabla \times j_l(kr) \mathbf{X}_{l, \pm 1}(\theta, \phi) \right] = -\frac{1}{kr} \frac{\partial}{\partial (kr)} [(kr) j_l(kr) ] \mathbf{X}_{l, \pm 1}(\theta, \phi).
$$

Diese Gleichung gilt auch im Fall der Funktionen  $h_l^{(1)}(kr)$ . Wir schreiben für die Ableitungen kurz

$$
\frac{\partial}{\partial (kr)} \big[(kr)\,j_l(kr)\,\big] = \big[(kr)\,j_l(kr)\,\big]^\prime, \qquad \frac{\partial}{\partial (kr)} \big[(kr)h_l^{(1)}(kr)\,\big] = \big[(kr)h_l^{(1)}(kr)\,\big]^\prime
$$

Die Kreuzprodukte von  $\hat{\mathbf{r}}$  mit den Feldstärken in (7) lassen sich somit in Komponenten der *orthogonalen* Vektoren **X***lm* und ˆ × *lm* **r X** zerlegen. Für die Feldstärken der einlaufenden Welle ergibt sich beispielsweise

$$
\hat{\mathbf{r}} \times \mathbf{E}_{inc} = E_0 \sum_{l=1}^{\infty} i^{-l} \sqrt{4\pi (2l+1)} \left[ j_l(kr) \hat{\mathbf{r}} \times \mathbf{X}_{l,\pm 1}(\theta, \phi) \pm \hat{\mathbf{r}} \times \left[ \frac{1}{k} \nabla \times j_l(kr) \mathbf{X}_{l,\pm 1}(\theta, \phi) \right] \right]
$$
\n
$$
= E_0 \sum_{l=1}^{\infty} i^{-l} \sqrt{4\pi (2l+1)} \left[ j_l(kr) \hat{\mathbf{r}} \times \mathbf{X}_{l,\pm 1}(\theta, \phi) \mp \frac{1}{kr} [(kr) j_l(kr) \right]'\mathbf{X}_{l,\pm 1}(\theta, \phi) \right]
$$
\n
$$
\hat{\mathbf{r}} \times c\mathbf{B}_{inc} = E_0 \sum_{l=1}^{\infty} i^{-l} \sqrt{4\pi (2l+1)} \left[ \hat{\mathbf{r}} \times \left[ \frac{-i}{k} \nabla \times j_l(kr) \mathbf{X}_{l,\pm 1}(\theta, \phi) \right] \mp i j_l(kr) \hat{\mathbf{r}} \times \mathbf{X}_{l,\pm 1}(\theta, \phi) \right]
$$
\n
$$
= E_0 \sum_{l=1}^{\infty} i^{-l} \sqrt{4\pi (2l+1)} \left[ \frac{-i}{kr} [(kr) j_l(kr) \int' \mathbf{X}_{l,\pm 1}(\theta, \phi) \mp i j_l(kr) \hat{\mathbf{r}} \times \mathbf{X}_{l,\pm 1}(\theta, \phi) \right]
$$

Die entsprechenden Gleichungen für die gestreute Welle und die Welle im Innern der Kugel sind, abgesehen von den Entwicklungskoeffizienten *al*, *bl*, *cl* und *dl* , von derselben Form. Der Ansatz für die gestreute Welle ist

$$
\hat{\mathbf{r}} \times \mathbf{E}_{sc} = E_0 \sum_{l=1}^{\infty} i^{-l} \sqrt{4\pi (2l+1)} \left[ a_l h_l^{(1)}(kr) \, \hat{\mathbf{r}} \times \mathbf{X}_{l, \pm 1}(\theta, \phi) \pm b_l \, \hat{\mathbf{r}} \times \left[ \frac{1}{k} \nabla \times h_l^{(1)}(kr) \, \mathbf{X}_{l, \pm 1}(\theta, \phi) \right] \right]
$$
\n
$$
= E_0 \sum_{l=1}^{\infty} i^{-l} \sqrt{4\pi (2l+1)} \left[ a_l h_l^{(1)}(kr) \, \hat{\mathbf{r}} \times \mathbf{X}_{l, \pm 1}(\theta, \phi) \mp b_l \, \frac{1}{kr} \left[ (kr) h_l^{(1)}(kr) \int' \mathbf{X}_{l, \pm 1}(\theta, \phi) \right] \right]
$$
\n
$$
\hat{\mathbf{r}} \times c \mathbf{B}_{sc} = E_0 \sum_{l=1}^{\infty} i^{-l} \sqrt{4\pi (2l+1)} \left[ a_l \, \hat{\mathbf{r}} \times \left[ \frac{-i}{k} \nabla \times h_l^{(1)}(kr) \mathbf{X}_{l, \pm 1}(\theta, \phi) \right] \mp i b_l h_l^{(1)}(kr) \, \hat{\mathbf{r}} \times \mathbf{X}_{l, \pm 1}(\theta, \phi) \right]
$$
\n
$$
= E_0 \sum_{l=1}^{\infty} i^{-l} \sqrt{4\pi (2l+1)} \left[ a_l \, \frac{-i}{kr} \left[ (kr) h_l^{(1)}(kr) \int' \mathbf{X}_{l, \pm 1}(\theta, \phi) \mp i b_l h_l^{(1)}(kr) \, \hat{\mathbf{r}} \times \mathbf{X}_{l, \pm 1}(\theta, \phi) \right] \right],
$$

und für die Welle im Innern der Kugel schreiben wir

$$
\hat{\mathbf{r}} \times \mathbf{E}_{i} = E_{0} \sum_{l=1}^{\infty} i^{l} \sqrt{4\pi (2l+1)} \left[ c_{l} j_{l}(nkr) \hat{\mathbf{r}} \times \mathbf{X}_{l,\pm1}(\theta,\phi) \pm d_{l} \hat{\mathbf{r}} \times \left[ \frac{1}{nk} \nabla \times j_{l}(nkr) \mathbf{X}_{l,\pm1}(\theta,\phi) \right] \right]
$$
\n
$$
= E_{0} \sum_{l=1}^{\infty} i^{l} \sqrt{4\pi (2l+1)} \left[ c_{l} j_{l}(nkr) \hat{\mathbf{r}} \times \mathbf{X}_{l,\pm1}(\theta,\phi) \mp d_{l} \frac{1}{nkr} [(nkr) j_{l}(nkr) \right] \mathbf{X}_{l,\pm1}(\theta,\phi) \right]
$$
\n
$$
\hat{\mathbf{r}} \times c \mathbf{B}_{i} = E_{0} \sum_{l=1}^{\infty} i^{l} \sqrt{4\pi (2l+1)} \left[ nc_{l} \hat{\mathbf{r}} \times \left[ \frac{-i}{nk} \nabla \times j_{l}(nkr) \mathbf{X}_{l,\pm1}(\theta,\phi) \right] \mp i n d_{l} j_{l}(nkr) \hat{\mathbf{r}} \times \mathbf{X}_{l,\pm1}(\theta,\phi) \right]
$$
\n
$$
= E_{0} \sum_{l=1}^{\infty} i^{l} \sqrt{4\pi (2l+1)} \left[ nc_{l} \frac{-i}{nkr} [(nkr) j_{l}(nkr) \right] \mathbf{X}_{l,\pm1}(\theta,\phi) \mp i n d_{l} j_{l}(nkr) \hat{\mathbf{r}} \times \mathbf{X}_{l,\pm1}(\theta,\phi) \right]
$$

Zu beachten ist, dass auf der rechten Seite der Gleichung für  $\hat{\mathbf{r}} \times c\mathbf{B}_i$  der Brechungsindex *n* erscheint (beide Seiten der Gleichung (6) für **B** mit *n* multipliziert). Die Randbedingungen (7) lauten damit

(9) 
$$
\begin{aligned}\n&\left[j_l(kR) + a_l h_l^{(1)}(kR) - c_l j_l(nkR)\right] (\hat{\mathbf{r}} \times \mathbf{X}_{l, \pm 1}) \\
&\pm \frac{1}{kR} \left[ \left[ (kR) j_l(kR) \right]' + b_l \left[ (kR) h_l^{(1)}(kR) \right]' - \frac{1}{n} d_l \left[ (nkR) j_l(nkR) \right]' \right] \mathbf{X}_{l, \pm 1} = 0\n\end{aligned}
$$

für die elektrische Feldstärke und

$$
(10) \frac{-i}{kR} \Bigg[ \Big[ (kR) \, j_l(kR) \Big]' + a_l \Big[ (kR) \, h_l^{(1)}(kR) \Big]' - c_l \Big[ (nkR) \, j_l(nkR) \Big]' \Bigg] \mathbf{X}_{l, \pm 1} \n\mp i \Big[ j_l(kR) + b_l \, h_l^{(1)}(kR) - n \, d_l \, j_l(nkR) \Big] (\hat{\mathbf{r}} \times \mathbf{X}_{l, \pm 1}) = 0
$$

für die Feldstärke **H**. Wegen der Orthogonalität der Vektoren  $X_{l, \pm 1}$  und  $\hat{\mathbf{r}} \times X_{l, \pm 1}$  müssen die Randbedingungen für jede Komponente getrennt erfüllt sein. Das führt zu dem Gleichungssystem

$$
a_{l} h_{l}^{(1)}(kR) - c_{l} j_{l}(nkR) = -j_{l}(kR)
$$
  
\n
$$
b_{l} [(kR) h_{l}^{(1)}(kR)]' - \frac{1}{n} d_{l} [(nkR) j_{l}(nkR)]' = - [(kR) j_{l}(kR)]'
$$
  
\n
$$
a_{l} [(kR) h_{l}^{(1)}(kR)]' - c_{l} [(nkR) j_{l}(nkR)]' = - [(kR) j_{l}(kR)]'
$$
  
\n
$$
b_{l} h_{l}^{(1)}(kR) - n d_{l} j_{l}(nkR) = - j_{l}(kR)
$$

In den Wirkungsquerschnitt für Streuung (und Absorption) gehen nur die Koeffizienten *al* und *bl* ein. Deren Lösungen<sup>5</sup> sind

.

(12)  
\n
$$
a_{i} = \frac{j_{i}(nkR)[(kR) j_{i}(kR)]' - j_{i}(kR)[(nkR) j_{i}(nkR)]'}{h_{i}^{(1)}(kR)[(nkR) j_{i}(nkR)]' - j_{i}(nkR)[(kR) j_{i}(kR)]'}
$$
\n
$$
b_{i} = \frac{n^{2} j_{i}(nkR)[(kR) j_{i}(kR)]' - j_{i}(kR)[(nkR) j_{i}(nkR)]'}{h_{i}^{(1)}(kR)[(nkR) j_{i}(nkR)]' - n^{2} j_{i}(nkR)[(kR) j_{i}(kR)]'}
$$

Die Formeln für den totalen und differenziellen Streuquerschnitt ( $\sigma_{sc}$  bzw.  $d\sigma_{sc}$  / $d\Omega$ ) entnehmen

wir, wie anfangs angedeutet, der Literatur<sup>6</sup>:

(13) 
$$
\sigma_{sc} = \frac{2\pi}{k^2} \sum_{l=1}^{\infty} (2l+1) \left( |a_l|^2 + |b_l|^2 \right)
$$

und

$$
(14) \quad \frac{d\sigma_{sc}}{d\Omega} = \frac{1}{2} \Big[ \big| S_1(\theta) \big|^2 + \big| S_2(\theta) \big|^2 \Big]
$$

mit

$$
S_1(\theta) = \sum_{l=1}^{\infty} (-1)^{l+1} \frac{2l+1}{l(l+1)} \left[ a_l \frac{P_l^1(\cos \theta)}{\sin \theta} + b_l \frac{d}{d\theta} P_l^1(\cos \theta) \right]
$$
  

$$
S_2(\theta) = \sum_{l=1}^{\infty} (-1)^{l+1} \frac{2l+1}{l(l+1)} \left[ a_l \frac{d}{d\theta} P_l^1(\cos \theta) + b_l \frac{P_l^1(\cos \theta)}{\sin \theta} \right]
$$

Dabei sind die Funktionen  $P_l^1$  die zugeordneten Legendre-Polynome  $P_l^m$  mit  $m = 1$ . Eine Übersicht findet man beispielsweise bei *Abramowitz und Stegun*<sup>7</sup> . Da die Mie-Koeffizienten *al* und *bl* und damit auch die Amplituden *S*<sup>1</sup> und *S*<sup>2</sup> komplexe Zahlen sind, sind deren Betragsquadrate gleich dem Produkt der entsprechenden Größe mit ihrem konjugiert Komplexen.

Ein *Maple*-Skript, das die beiden Wirkungsquerschnitte berechnet, ist im Anhang aufgelistet.

## Literatur und Anmerkungen

<sup>1</sup> John D. Jackson, *Classical Electrodynamics*, John Wiley & Sons, Inc, New York, London, Sydney, 1962

<sup>2</sup> Karri Muinonen, *Electromagnetic Scattering I*, Department of Physics, University of Helsinki Advanced Course no. 53919 in Astronomy, 2012 **[https://wiki.helsinki.fi/display/53919/Electromagnetic+Scattering+](https://wiki.helsinki.fi/display/53919/Electromagnetic+Scattering+I%2C+2012?preview=/142447429/142508592/EMscatI.pdf) [I%2C+2012?preview=/142447429/142508592/EMscatI.pdf](https://wiki.helsinki.fi/display/53919/Electromagnetic+Scattering+I%2C+2012?preview=/142447429/142508592/EMscatI.pdf)**

3 Jackson, Sect. 16.2, *Multipole Expansion of the Electromagnetic Fields*

<sup>4</sup> Die Koeffizienten müssten eigentlich  $a_{\pm}(l)$  und  $b_{\pm}(l)$  heißen, also je nach Vorzeichen in (2) unterschieden werden. Die Rechnung ergibt aber, dass die Lösung (12) für  $a_l$  und  $b_l$  für beide Vorzeichen gleich ist. Deshalb wird der Index  $\pm$  weggelassen.

<sup>5</sup> vergl. Gleichung (21.43) in Zangwill, *Modern Electrodynamics*, Cambridge University Press, 2013,

 $6\,$ z. B. K. Muinonen, a. a. O., Lecture 09

7 Milton Abramowitz und Irene A. Stegun, *Handbook of Mathematical Functions*, S. 334

Anhang

```
> 
pi := (l, x) -> evalf(LegendreP(l,1,x)/sqrt(1 - x^2)):
 > 
_EnvLegendreCut := 1..infinity:
 > xiD := (1, s) -> (1 + 1)*h1(1, s) - s*h1(1 + 1, s):
 > 
with(LinearAlgebra): with(plots): 
 > 
amplS2 := proc(theta)
 > 
restart:
 > 
h1 := (n, x) -> sqrt(Pi/(2*x)) * HankelH1(n + 1/2, x):
 > 
psi := (l, s) -> s * j(l, s):
 > 
tau := (l, x) -> evalf(-sqrt(1-x^2)*(l*x*LegendreP(l,1, x) - 
 > 
psiD := (l, s) -> (l + 1)*j(l, s) - s*j(l + 1, s):
 > 
amplS1 := proc(theta)
 > 
Digits := 20:
 > 
j := (n, x) -> sqrt(Pi/(2*x)) * BesselJ(n + 1/2, x):
 > xi := (1, s) \rightarrow s * h1(1, s):
Mie-Streuung, Differenzieller Wirkungsquerschnitt
Sphärische Bessel- und Hankelfunktionen
Riccati-Bessel Funktionen und Ableitungen
Funktionen pi- und tau in Streuamplitude
   (l+1)*LegendreP(l-1,1, x))/(x^2-1)):
Berechnung der Streuamplituden (Prozeduren)
     local l, ampl;
     ampl := 0;
      for l from 1 to lmax do
         ampl := ampl + evalc((2*l+1)/(l*(l+1))*(a[l]*pi(l,cos
   (theta)) + b[l]*tau(l,cos(theta)))):
      end do:
  end proc:
     local l, ampl;
     ampl := 0;
      for l from 1 to lmax do
         ampl := ampl + evalc((2*l+1)/(l*(l+1))*(b[l]*pi(l,cos
   (theta) + a[1]*tau(1,cos(theta))):
      end do:
  end proc:
```
Berechnung der Mie-Koeffizienten a(l,x) und b(l,x) fuer (diskrete) Werte von x. Lund des totalen Wirkungsquerschnitts. Darstellung als Funktion von  $x = kR$ .

```
> 
NR:= 1.33: # Brechungsindex fuer Wasser
 lmax := 100: Lx := []: LsigmaTot := []: 
 N := 400: x := 0:for n from 1 to N do
```
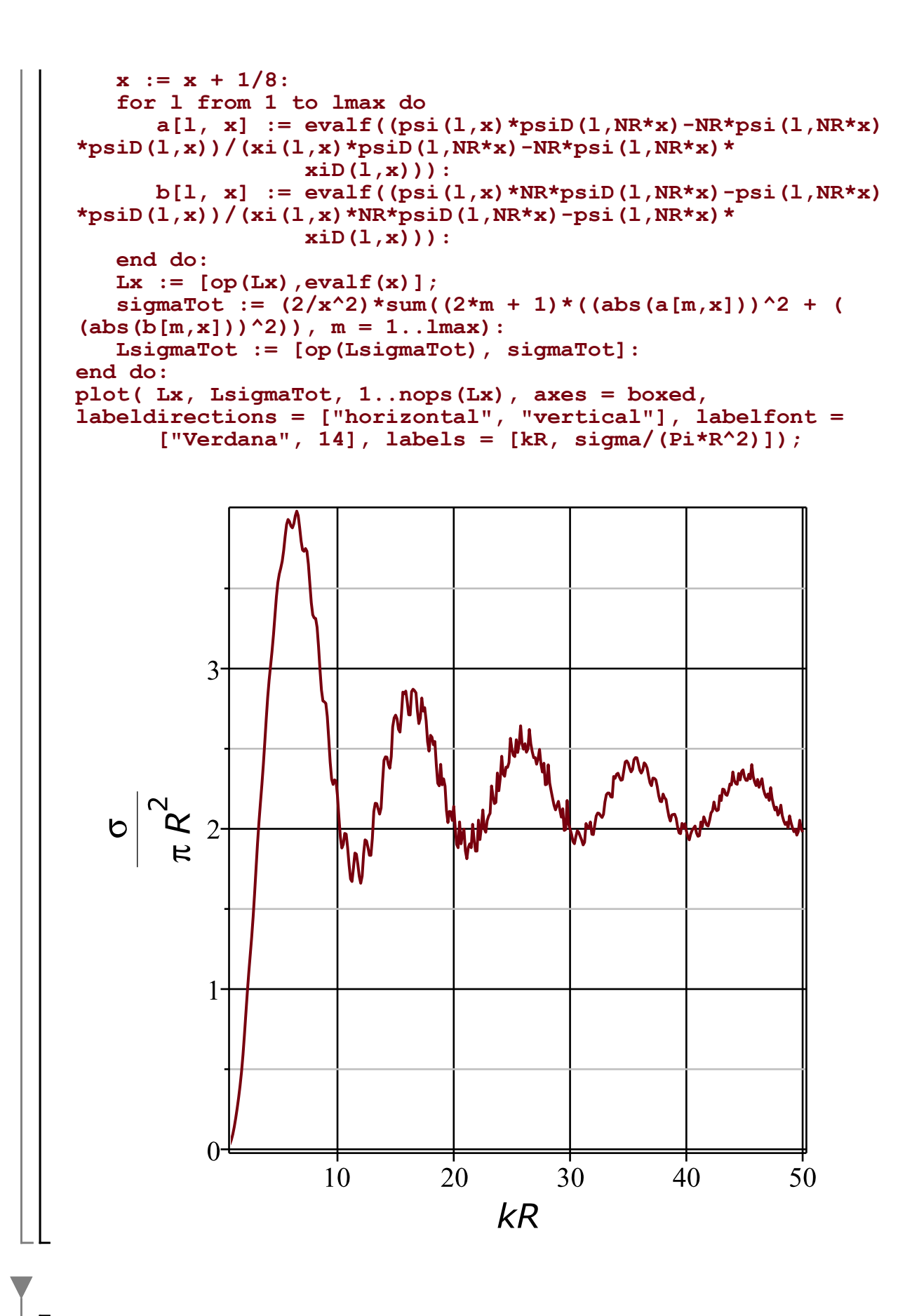

Berechnung der Mie-Koeffizienten a(l) und b(l) fuer kR (vorgegeben) und des differentiellen Wirkungsquerschnitts fuer  $k = 10$ 

 $>$  kR := 10: **kR := 10: # Tropfengröße etwa 0,8 mikrometer**

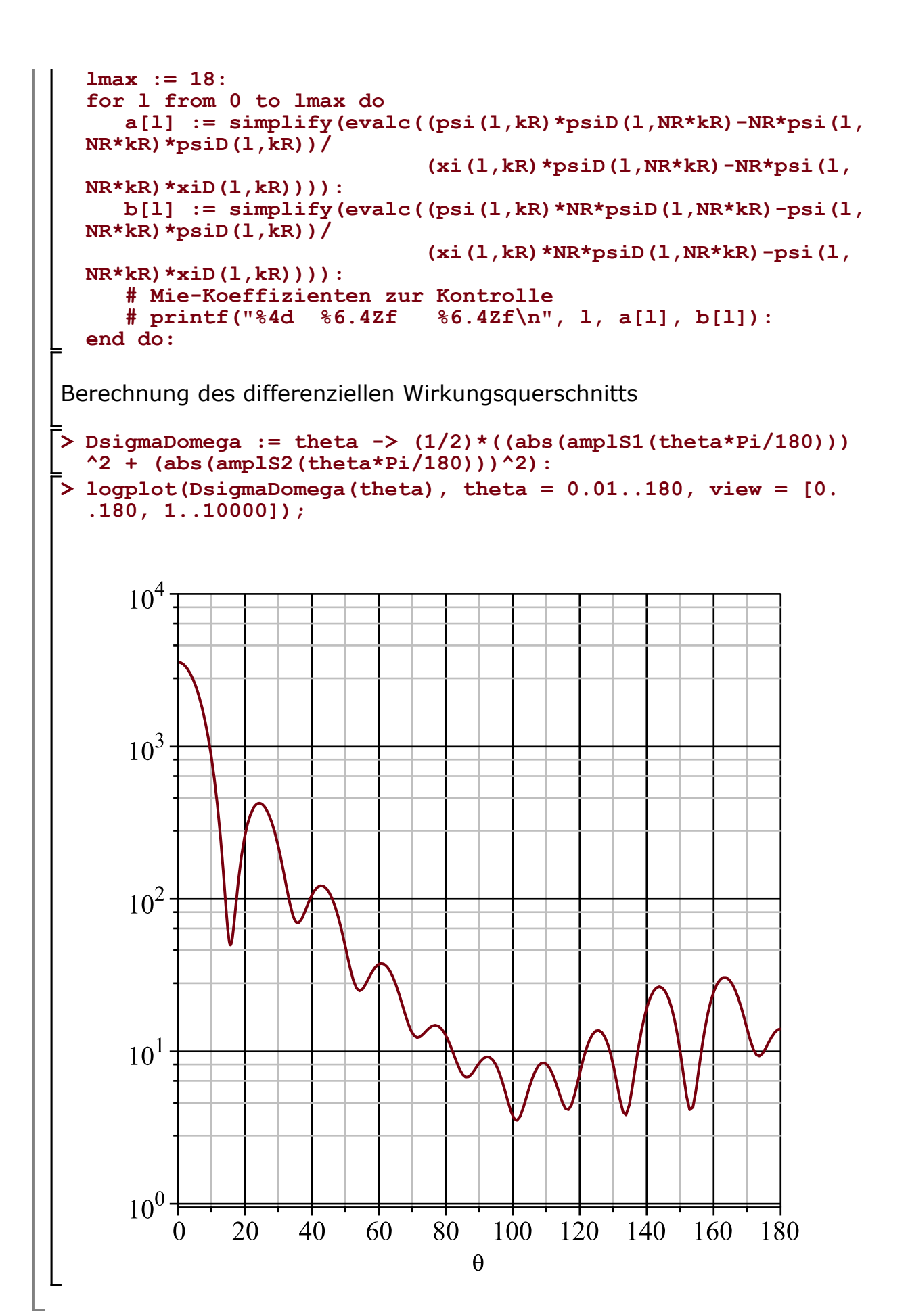